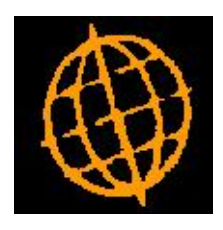

# **Global 3000 Enhancement Note**

## **Analysis by Batch**

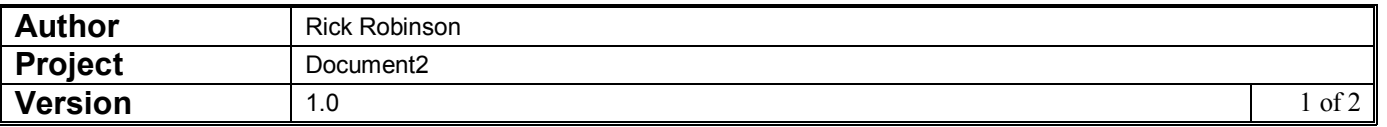

#### **INTRODUCTION**

Debtors Ledger transaction entry and auto-transfer have been updated to allow analysis by batch to be used for payment batches in systems where the VAT reconciliation report is in use.

The restriction which prevents the analysis by batch option within transaction entry from being used at sites where the VAT Reconciliation Report is in use has been removed for payment and refund batches (at sites where UK VAT and Settlement Discount processing is operated). This is because payment/refund batches have no impact on the VAT Reconciliation Report.

The changes are as follows and apply to both payments and refunds.

Transaction entry has been updated to allow analysis by batch to be selected for payment/refund batches even if the VAT Reconciliation Report is in use.

Auto-transfer has been updated to allow analysis by batch to be specified for payment/refund batches even if the VAT Reconciliation Report is in use.

Limitations. The use of analysis by batch for payment/refund batches when the VAT Reconciliation Report is in use is limited to systems configured for UK VAT and discount processing.

#### **DOCUMENTATION CHANGES**

### **DL Transaction Entry**

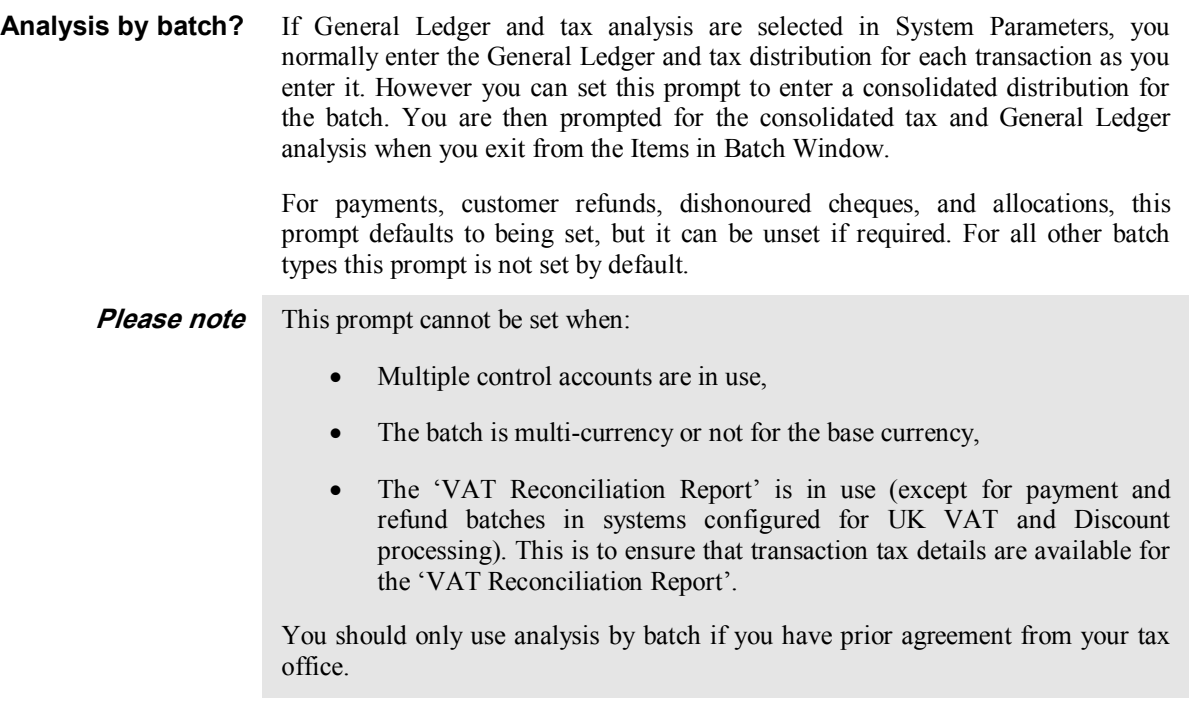

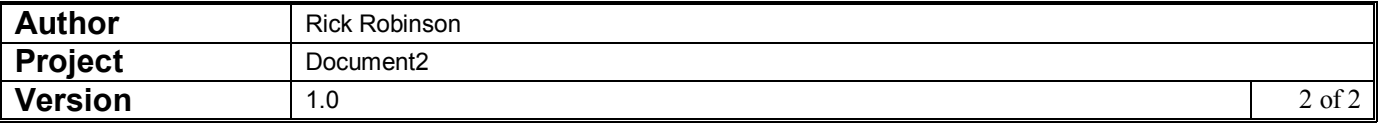